# Step 1- Reimbursement Requests

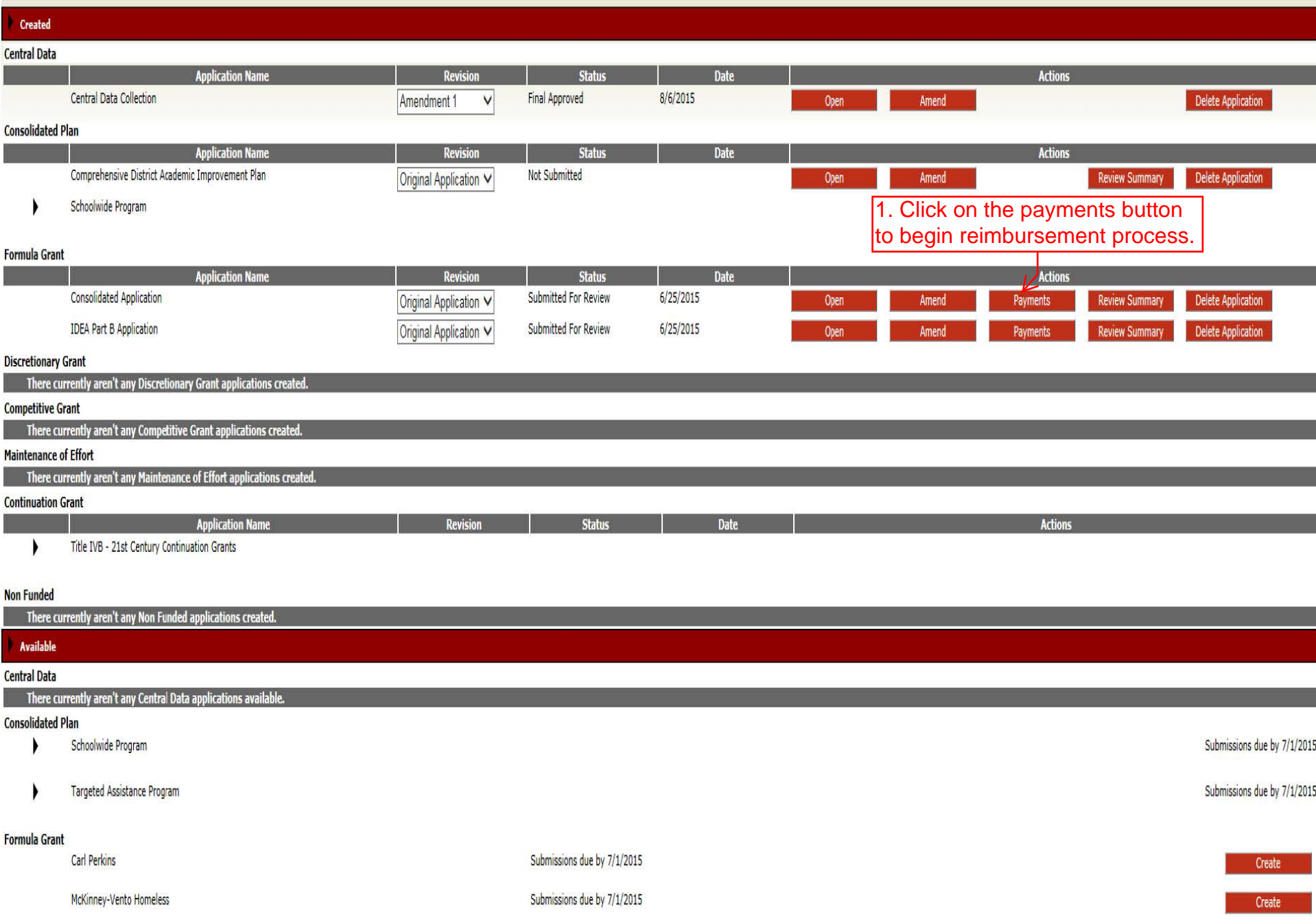

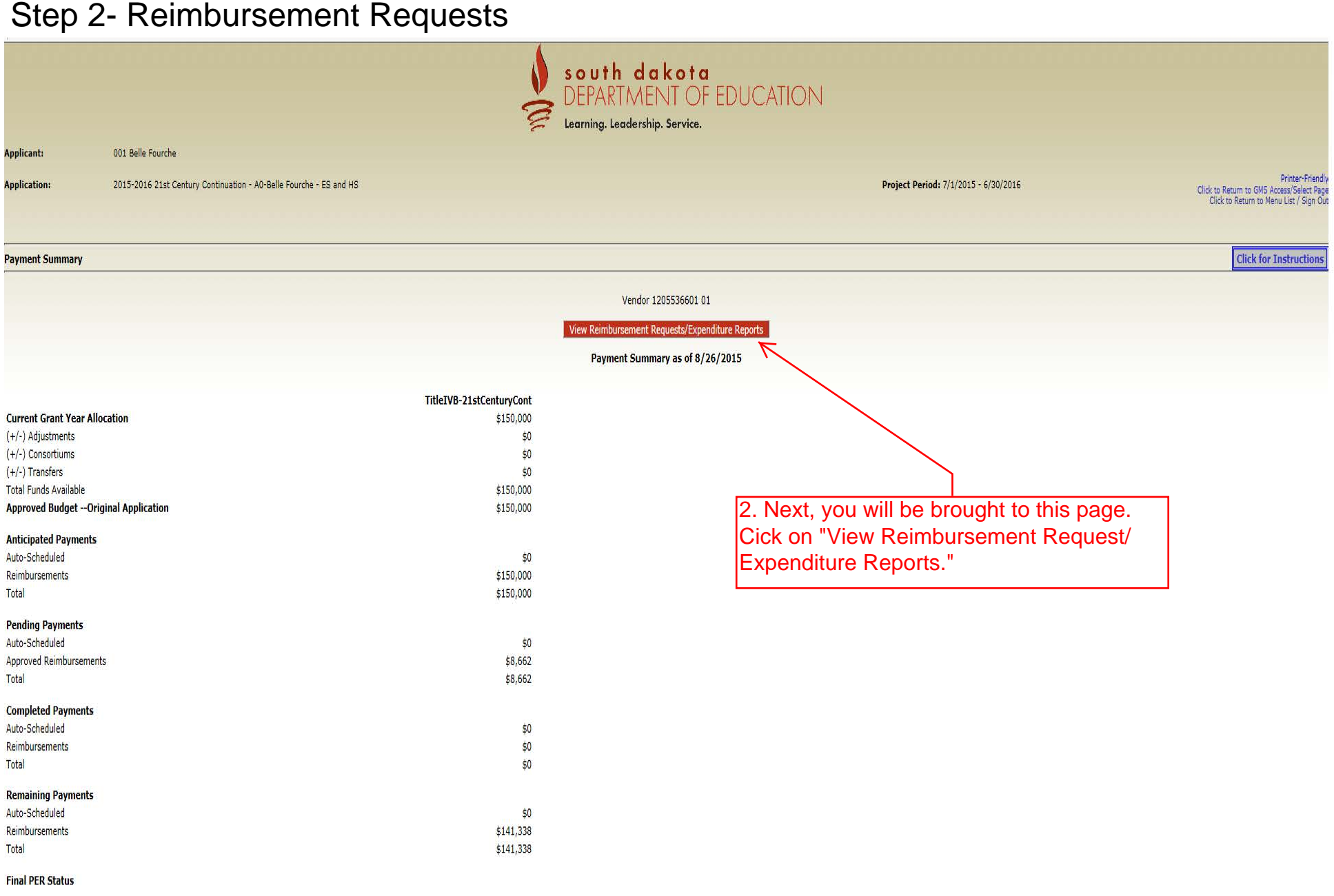

LOCAL user ID: Susan Proefrock ()

# Step 3 & 4- Reimbursement Requests

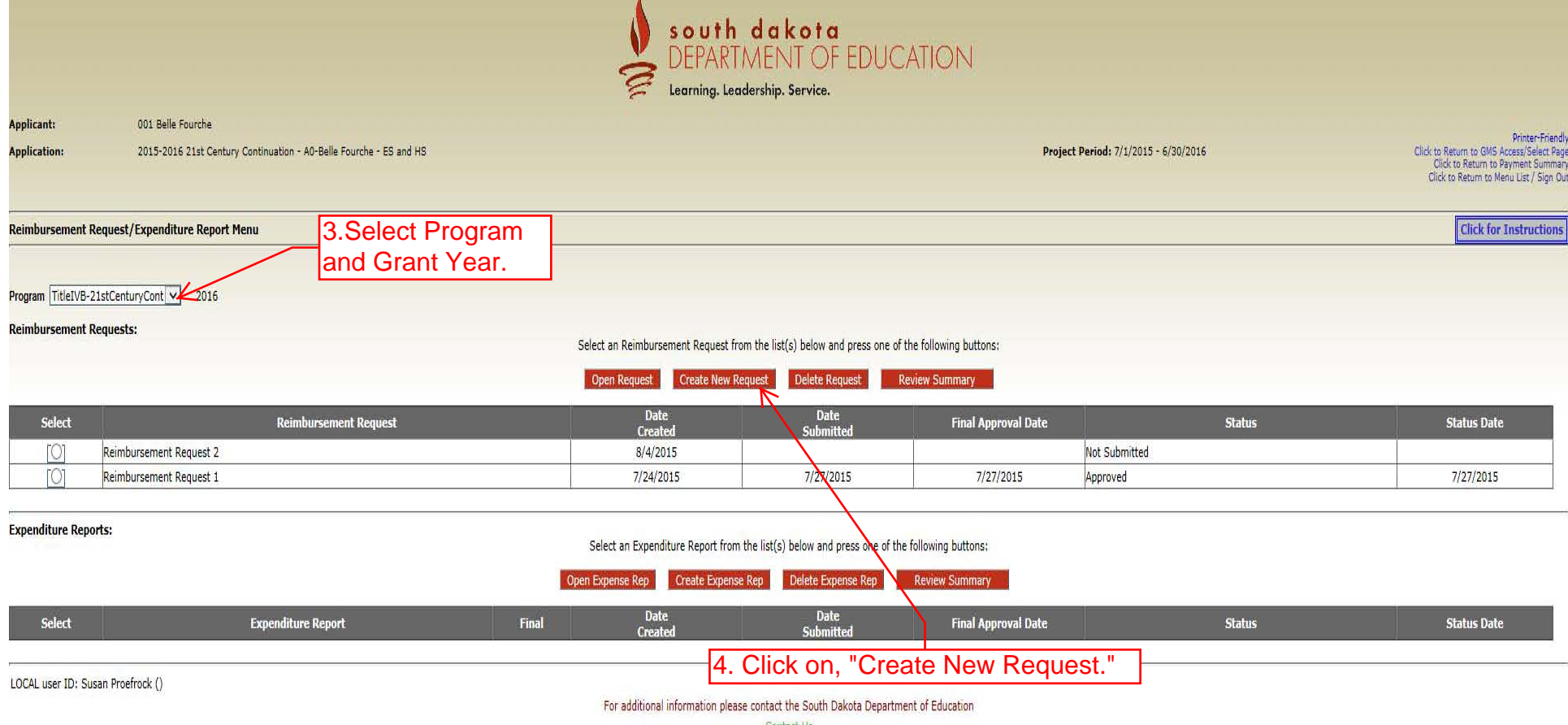

Contact Us

### Step 5- Reimbursement Requests

Remove blank rows from display: (Ves UNo

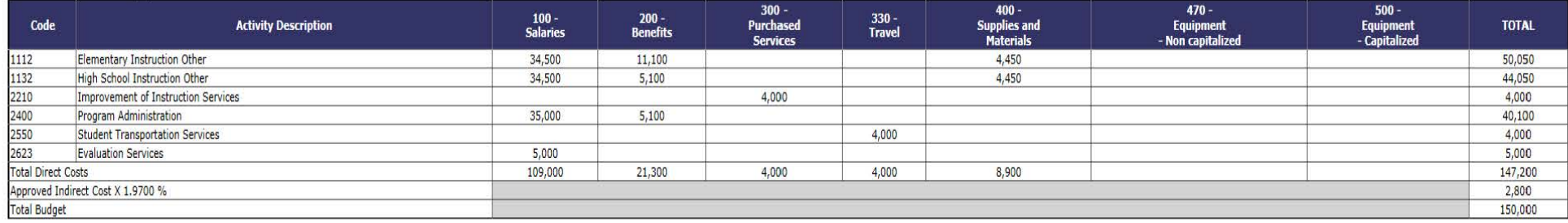

#### Select your Activity Code, Object Code, and Expenditure Amount.

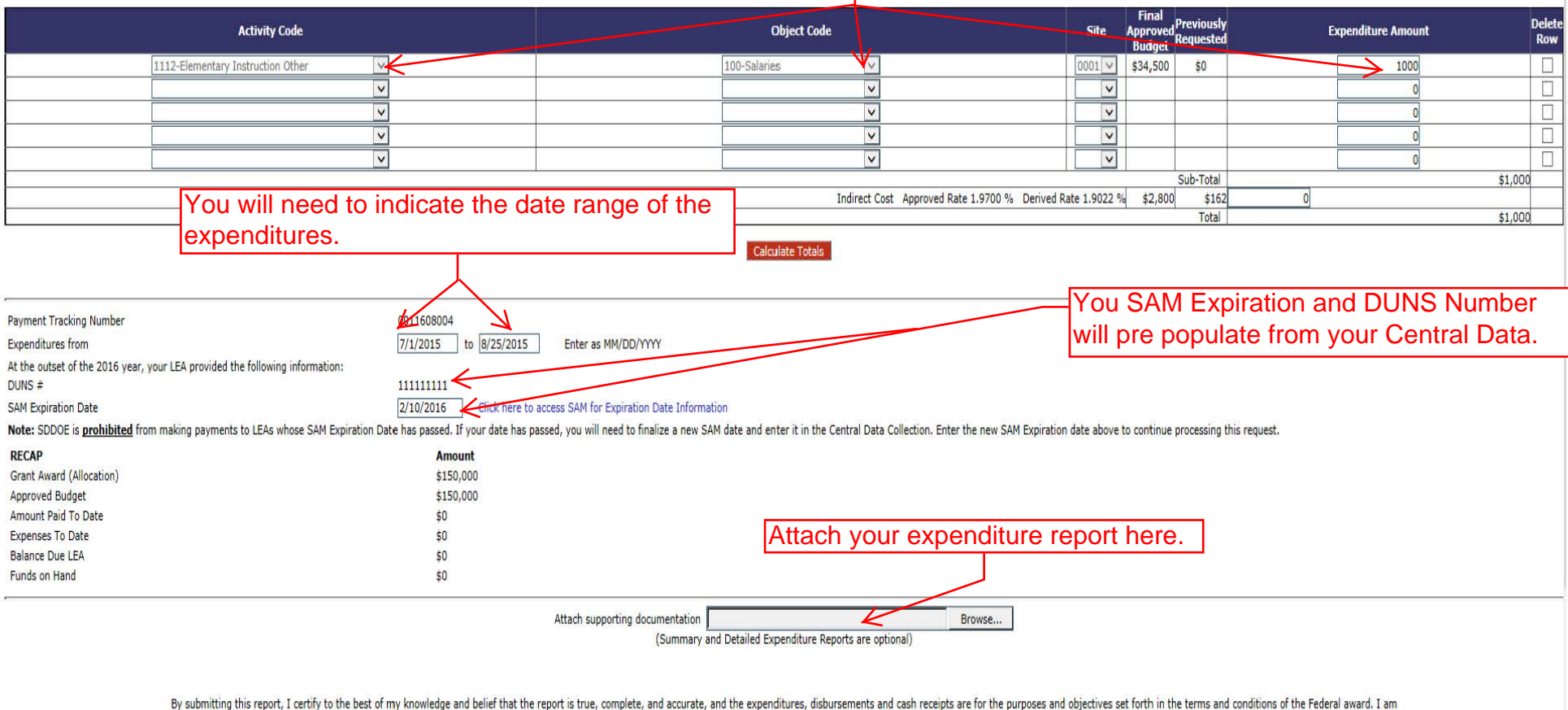

aware that any false, fictitious, or fraudulent information, or the omission of any material fact, may subject me to criminal, civil or administrative penalties for fraud, false statements, false claims or otherwise.

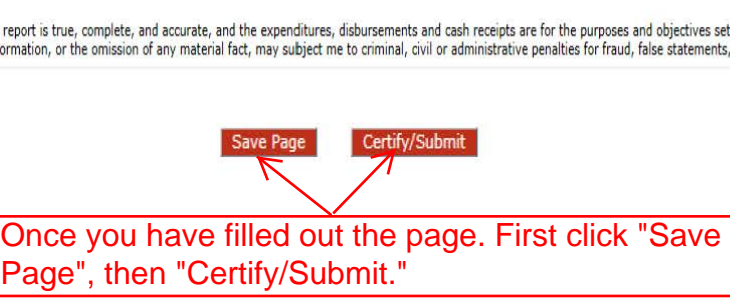